# CIEL GESTION COMMERCIALE

## **Objectifs**

Maîtriser les principales fonctionnalités de CIEL Gestion Commerciale afin de gérer son activité commerciale : achats, vente, facturation, gestion des stocks.

#### Contenus

Création et paramétrage du dossier Bases : – Renseigner les tables – Enregistrer les données : articles, fournisseurs, clients, représentants Gestion des ventes : – Établir les devis et enregistrer les commandes ; Émettre et suivre les bons de livraisons ; Établir les factures et avoirs Traitement périodiques : – Générer un journal comptable – Transférer vers Ciel Comptabilité le journal Gestion des stocks : Suivi de l'activité : – Consulter le tableau de bord, suivre et analyser l'activité – Editer des statistiques Travail sur les listes Personnaliser les documents : Utilitaires : – Sauvegarder et restaurer des dossiers – Contrôler et indexer les données – Importer ou exporter les données

## Pré-requis

Maîtriser l'environnement informatique

#### Public concerné

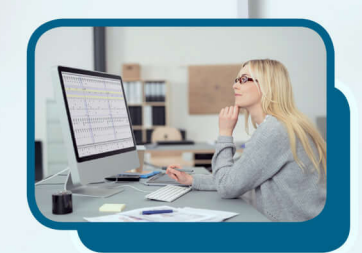

## Validation

Attestation de formation

**Formation réalisée par** GRETA Auvergne

**Contact**

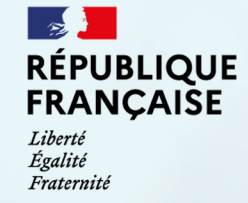

2010

2009

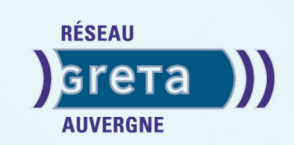

2011 2012E

**Site de formation**